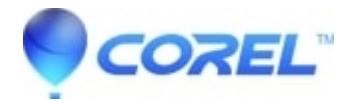

## **[Add Music or Voice to Your Videos](http://kb.parallels.com/en/127757)**

• VideoStudio

Add Music or Voice to Your Videos Spice up your video with a soundtrack. Record a voiceover and/or import music for your video. Arrange audio clips in the perfect position to compliment whats happening in the video and adjust the volume to suit.

[Subscribe to Corel's YouTube channel for the latest photo and video-editing tips.](http://www.youtube.com/photovideoediting)

© 1985-2024 Corel. All rights reserved.